# **SQL\*Plus®**

Quick Reference

Release 8.1.5

February, 1999

Part No. A66735-01

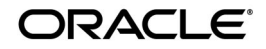

SQL\*Plus Quick Reference, Release 8.1.5

Part No. A66735-01

Copyright © 1996, 1999, Oracle Corporation. All rights reserved.

Contributing Authors: Frank Rovitto

Contributors: Larry Baer, Lisa Colston, Roland Kovacs, Karen Denchfield-Masterson, Alison Holloway, Sanjeev Jhala, Christopher Jones, Anita Lam, Nimish Mehta, Luan Nim, Bud Osterberg, Irene Paradisis, Richard Rendell, Farokh Shapoorjee, Larry Stevens, Andre Touma

**The Programs are not intended for use in any nuclear, aviation, mass transit, medical, or other inherently dangerous applications. It shall be the licensee's responsibility to take all appropriate fail-safe, backup, redundancy and other measures to ensure the safe use of such applications if the Programs are used for such purposes, and Oracle disclaims liability for any damages caused by such use of the Programs.**

The Programs (which include both the software and documentation) contain proprietary information of Oracle Corporation; they are provided under a license agreement containing restrictions on use and disclosure and are also protected by copyright, patent, and other intellectual and industrial property laws. Reverse engineering, disassembly, or decompilation of the Programs is prohibited.

The information contained in this document is subject to change without notice. If you find any problems in the documentation, please report them to us in writing. Oracle Corporation does not warrant that this document is error free. Except as may be expressly permitted in your license agreement for these Programs, no part of these Programs may be reproduced or transmitted in any form or by any means, electronic or mechanical, for any purpose, without the express written permission of Oracle Corporation.

If the Programs are delivered to the U.S. Government or anyone licensing or using the Programs on behalf of the U.S. Government, the following notice is applicable:

**Restricted Rights Notice** Programs delivered subject to the DOD FAR Supplement are "commercial computer software" and use, duplication, and disclosure of the Programs including documentation, shall be subject to the licensing restrictions set forth in the applicable Oracle license agreement. Otherwise, Programs delivered subject to the Federal Acquisition Regulations are "restricted computer software" and use, duplication, and disclosure of the Programs shall be subject to the restrictions in FAR 52.227-19, Commercial Computer Software - Restricted Rights (June, 1987). Oracle Corporation, 500 Oracle Parkway, Redwood City, CA 94065.

Oracle is a registered trademark, and Oracle Forms, SQL\*Plus and PL/SQL are trademarks or registered trademarks of Oracle Corporation. All other company or product names mentioned are used for identification purposes only and may be trademarks of their respective owners.

# **Send Us Your Comments**

### **SQL\*Plus Quick Reference, Release 8.1.5**

#### **Part No. A66735-01**

Oracle Corporation welcomes your comments and suggestions on the quality and usefulness of this publication. Your input is an important part of the information used for revision.

- Did you find any errors?
- Is the information clearly presented?
- Do you need more information? If so, where?
- Are the examples correct? Do you need more examples?
- What features did you like most about this manual?

If you find any errors or have any other suggestions for improvement, please indicate the chapter, section, and page number (if available). You can send comments to us in the following ways:

- Electronic mail: sqlplus@us.oracle.com
- FAX: +61 3 9690 0043 Attention: SQL\*Plus Documentation Manager
- Postal service: SQL\*Plus Documentation Manager, Australian Product Development Center, Oracle Corporation Australia Pty Ltd, 324 St. Kilda Road, Melbourne, VIC 3004, Australia

If you would like a reply, please give your name, address, and telephone number below.

If you have problems with the software, please contact your local Oracle Support Services center.

# **SQL\*Plus Quick Reference**

This Quick Reference shows the syntax for SQL\*Plus commands. For detailed information on each command, refer to the *SQL\*Plus User's Guide and Reference*.

## **Conventions for Command Syntax**

The following two tables describe the notation and conventions for command syntax used in this Quick Reference.

### **Commands, Terms, and Clauses**

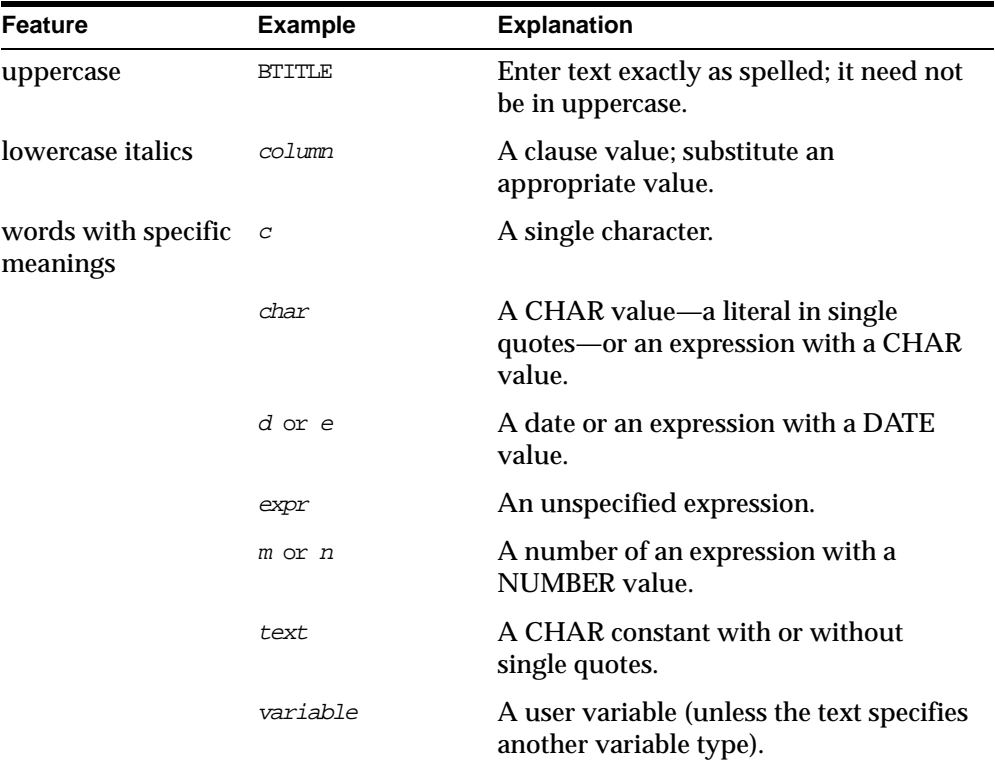

Other words are explained where used if their meaning is not explained by context.

### **Punctuation**

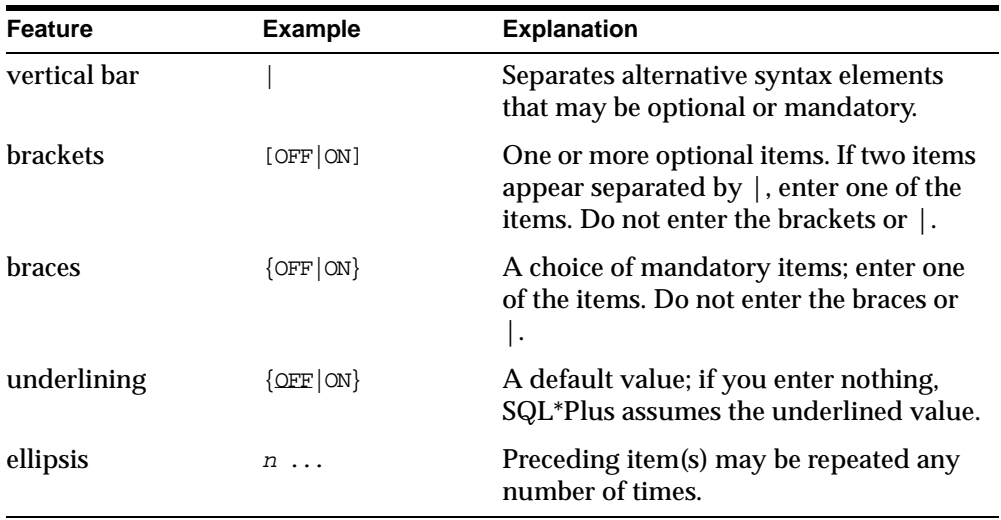

Enter other punctuation marks (such as parentheses) where shown in the command syntax.

## **Starting and Leaving SQL\*Plus**

Use the following commands to log in to and out of SQL\*Plus.

```
SQLPLUS [[-S[ILENT]] [logon] [start]]|-|-?
          where logon requires the following syntax:
```
username[/password][@net\_service\_name]|/|/NOLOG

and where *start* requires the following syntax:

@file\_name[.ext] [arg ...]

#### **STARTUP [FORCE][RESTRICT][PFILE=filename][MOUNT[OPEN[RECOVER]] [database]][mount\_options]|[NOMOUNT]**

where *mount\_options* requires the following syntax:

```
[EXCLUSIVE|[PARALLEL|SHARED][RETRY]]
```
Starts an Oracle instance with several options, including mounting and opening a database.

```
SHUTDOWN [ABORT|IMMEDIATE|NORMAL|TRANSACTIONAL]
          Shuts down a currently running Oracle instance, optionally closing and 
          dismounting a database.
```

```
{EXIT|QUIT} [SUCCESS|FAILURE|WARNING|n|variable|:BindVariable] 
[COMMIT|ROLLBACK]
```
Commits all pending changes, terminates SQL\*Plus, and returns control to the operating system.

### **Entering and Executing Commands**

Use the following commands to execute and collect timing statistics on SQL commands and PL/SQL blocks.

#### **/ (slash)**

Executes the SQL command or PL/SQL block currently stored in the SQL buffer. Does not list the command.

#### **EXEC[UTE] statement**

Executes a single PL/SQL statement.

#### **R[UN]**

Lists and executes the SQL command or PL/SQL block currently stored in the SQL buffer.

#### **TIMI[NG] [START text|SHOW|STOP]**

Records timing data for an elapsed period of time, lists the current timer's name and timing data, or lists the number of active timers.

Use the following command to access the help system.

**HELP [topic]**

Accesses help on SQL\*Plus commands.

Use the following command to execute host operating system commands.

**HO[ST] [command]**

Executes a host operating system command without leaving SQL\*Plus.

**Note:** With some operating systems, you can use a "\$" (VMS), "!" (UNIX) or another character instead of HOST. See the Oracle installation and user's manual(s) provided for your operating system for details.

### **Manipulating SQL, SQL\*Plus, and PL/SQL Commands**

Use the following commands to edit SQL commands and PL/SQL blocks.

#### **A[PPEND] text**

Adds specified text to the end of the current line in the SQL buffer. To separate *text* from the preceding characters with a space, enter two spaces between APPEND and *text*. To append *text* that ends with a semicolon, end the command with two semicolons (SQL\*Plus interprets a single semicolon as a command terminator).

**C[HANGE] sepchar old [sepchar [new [sepchar]]]** Changes text on the current line in the SQL buffer. You can use any non-alphanumeric character such as "/" or "!" as a *sepchar*. You can omit the space between CHANGE and the first *sepchar*.

#### **DEL [n|n m|n \*|n LAST|\*|\* n|\* LAST|LAST]**

Deletes one or more lines of the buffer ("\*" indicates the current line). You can omit the space between DEL and *n* or \*, but not between DEL and LAST. Enter DEL with no clauses to delete the current line of the buffer.

#### **I[NPUT] [text]**

Adds one or more new lines of text after the current line in the buffer.

#### $L[IST]$   $[n|n m|n * |n LAST|*| * n * LAST|LAST]$

Lists one or more lines of the buffer ("\*" indicates the current line). You can omit the space between LIST and *n* or \*, but not between LIST and LAST. Enter LIST with no clauses to list all lines.

Use the following commands to create and modify command files.

#### **@ file\_name[.ext] [arg ...]**

Runs the specified command file. Specified arguments are substituted for &1, &2, and so on.

#### **@@ file\_name[.ext]**

Runs the specified nested command file.

#### **ED[IT] [file\_name[.ext]]**

Invokes a host operating system text editor on the contents of the specified file or on the contents of the SQL buffer. To edit the buffer contents, omit the file name.

#### **GET file\_name[.ext] [LIS[T]|NOL[IST]]**

Loads a host operating system file into the SQL buffer.

#### **REM[ARK]**

Begins a comment in a command file. The REMARK command must appear at the beginning of a line, and the comment ends at the end of the line (a line cannot contain both a comment and a command). SQL\*Plus does not interpret the comment as a command.

- **SAV[E] file\_name[.ext] [CRE[ATE]|REP[LACE]|APP[END]]** Saves the contents of the buffer into a host operating system file (a command file).
- **STORE {SET} file\_name[.ext] [CRE[ATE]|REP[LACE]|APP[END]]** Saves the attributes of the current SQL\*Plus environment in a host operating system file (a command file).

#### **STA[RT] file\_name[.ext] [arg ...]**

Executes the contents of the specified command file. Specified arguments are substituted for &1, &2, and so on.

```
WHENEVER OSERROR 
{EXIT [SUCCESS|FAILURE|n|variable|:BindVariable] 
[COMMIT|ROLLBACK]|CONTINUE [COMMIT|ROLLBACK|NONE]}
          Exits SQL*Plus if an operating system error occurs (such as a file I/O 
          error).
```

```
WHENEVER SQLERROR
```

```
{EXIT [SUCCESS|FAILURE|WARNING|n|variable|:BindVariable] 
[COMMIT|ROLLBACK]|CONTINUE [COMMIT|ROLLBACK|NONE]}
          Exits SQL*Plus if a SQL command or PL/SQL block generates an error.
```
Use the following commands to write interactive commands.

```
ACC[EPT] variable [NUM[BER]|CHAR|DATE] [FOR[MAT] format] 
[DEF[AULT] default] [PROMPT text|NOPR[OMPT]] [HIDE]
          Reads a line of input and stores it in a given user variable.
```
#### **DEF[INE] [variable]|[variable = text]**

Specifies a user variable and assigns it a CHAR value. Alternatively, lists the value and variable type of a single variable or all variables.

#### **PAU[SE] [text]**

Displays an empty line followed by a line containing text, then waits for the user to press [Return]. Alternatively, displays two empty lines and waits for the user's response.

```
PROMPT [text]
```
Sends the specified message or a blank line to the user's screen.

#### **UNDEF[INE] variable ...**

Deletes given user variables that you defined either explicitly (with the DEFINE command) or implicitly (with an argument to the START command).

Use the following commands to create and display bind variables.

```
PRI[NT] [variable ...]
```
Displays the current values of bind variables.

```
VAR[IABLE] [variable {NUMBER|CHAR|CHAR (n)|NCHAR|NCHAR
```
**(n)|VARCHAR2 (n)| NVARCHAR2 (n)|CLOB|NCLOB|REFCURSOR}]**

Declares a bind variable which can then be referenced in PL/SQL. If no arguments are supplied, VARIABLE lists all declared bind variables.

Use the following symbols to create substitution variables and parameters for use in command files.

**&<sup>n</sup>**

Specifies a parameter in a command file you run using the START command. START substitutes values you list after the command file name as follows: the first for &1, the second for &2, and so on.

#### **&user\_variable, &&user\_variable**

Indicates a substitution variable in a SQL or SQL\*Plus command. SQL\*Plus substitutes the value of the specified user variable for each substitution variable it encounters. If the user variable is undefined, SQL\*Plus prompts you for a value *each* time an "&" variable is found, and the *first* time an "&&" variable is found.

**. (period)**

Terminates a substitution variable followed by a character that would otherwise be part of the variable name.

### **Formatting Query Results**

Use the following commands to format, store and print your query results.

#### **ATTRIBUTE [type\_name.attribute\_name [option...]]**

Specifies display attributes for a given column, or lists the current display attributes for a single column or for all columns; *option* represents one of the following clauses:

ALI[AS] alias CLE[AR] FOR[MAT] format LIKE {type\_name.attribute\_name|alias} ON|OFF

#### **BRE[AK] [ON report\_element [action [action]]] ...**

Specifies where and how formatting will change in a report (for example, skipping a line each time a given column value changes). Enter BREAK with no clauses to list the current BREAK definition.

Where *report\_element* requires the following syntax:

{column|expr|ROW|REPORT}

and where *action* requires the following syntax:

[SKI[P] n|[SKI[P]] PAGE] [NODUP[LICATES]|DUP[LICATES]]

**BTI[TLE] [printspec [text|variable] ...]|[OFF|ON]** Places and formats the specified title at the bottom of each report page, or lists the current BTITLE definition. See TITLE for additional information on valid *printspec* clauses.

**CL[EAR] option ...**

Resets or erases the current value or setting for the specified option; *option* represents one of the following clauses:

```
BRE[AKS]
BUFF[ER]
COL[UMNS]
COMP[UTES]
SCR[EEN]
SQL
TIMI[NG]
```
#### **COL[UMN] [{column|expr} [option ...]]**

Specifies the display attributes for a given column, such as text for the column heading, or formats for CHAR, NCHAR, VARCHAR2 (VARCHAR), NVARCHAR2 (NCHAR VARYING), LONG, CLOB, NCLOB and NUMBER data; *option* represents one of the following clauses:

```
ALI[AS] alias
CLE[AR]
FOLD_A[FTER]
FOLD_B[EFORE]
FOR[MAT] format
HEA[DING] text
JUS[TIFY] {L[EFT]|C[ENTER]|C[ENTRE]|R[IGHT]}
LIKE {expr|alias}
NEWL[INE]
NEW_V[ALUE] variable
NOPRI[NT]|PRI[NT]
NUL[L] text
OLD_V[ALUE] variable
ON|OFF
```
WRA[PPED]|WOR[D\_WRAPPED]|TRU[NCATED]

Enter COLUMN followed by *column* or *expr* and no other clauses to list the current display attributes for only the specified column or expression. Enter COLUMN with no clauses to list all current column display attributes.

Enter FORMAT followed by the appropriate format element to specify the display format for the column.

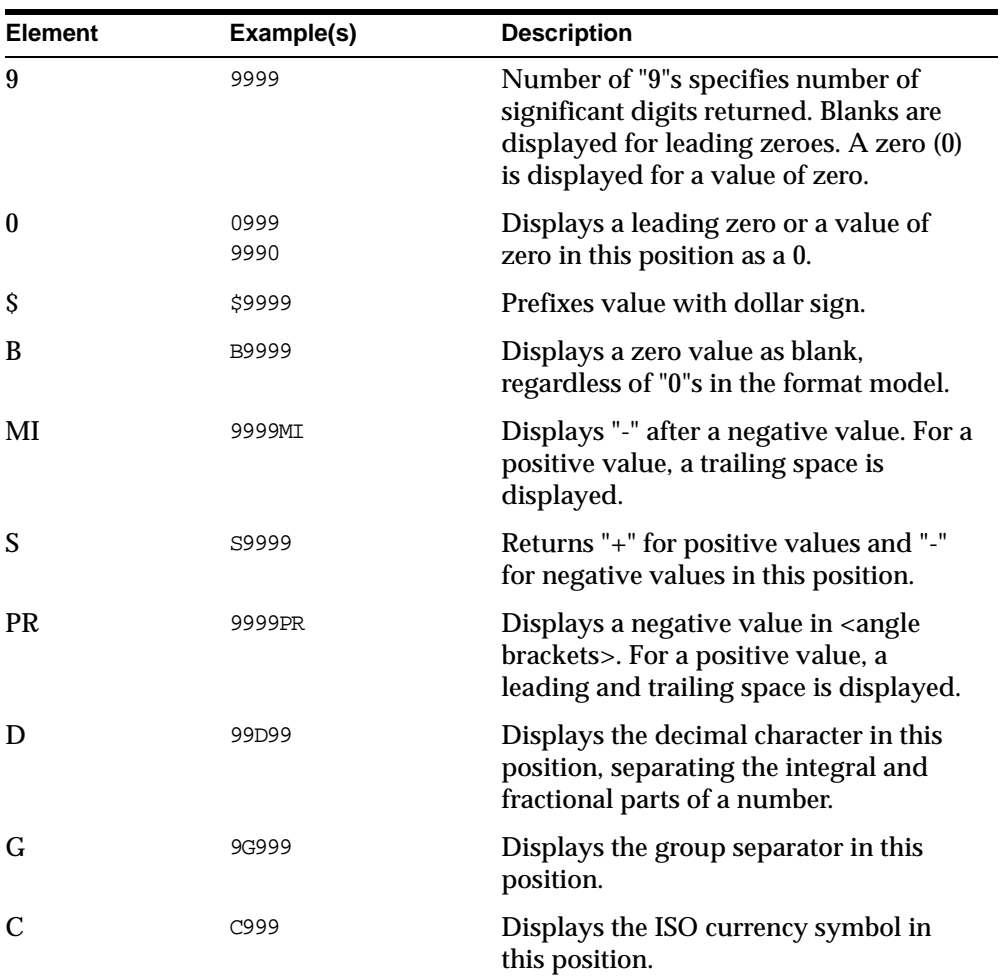

To change the display format of a NUMBER column, use FORMAT followed by one of the elements in the following table:

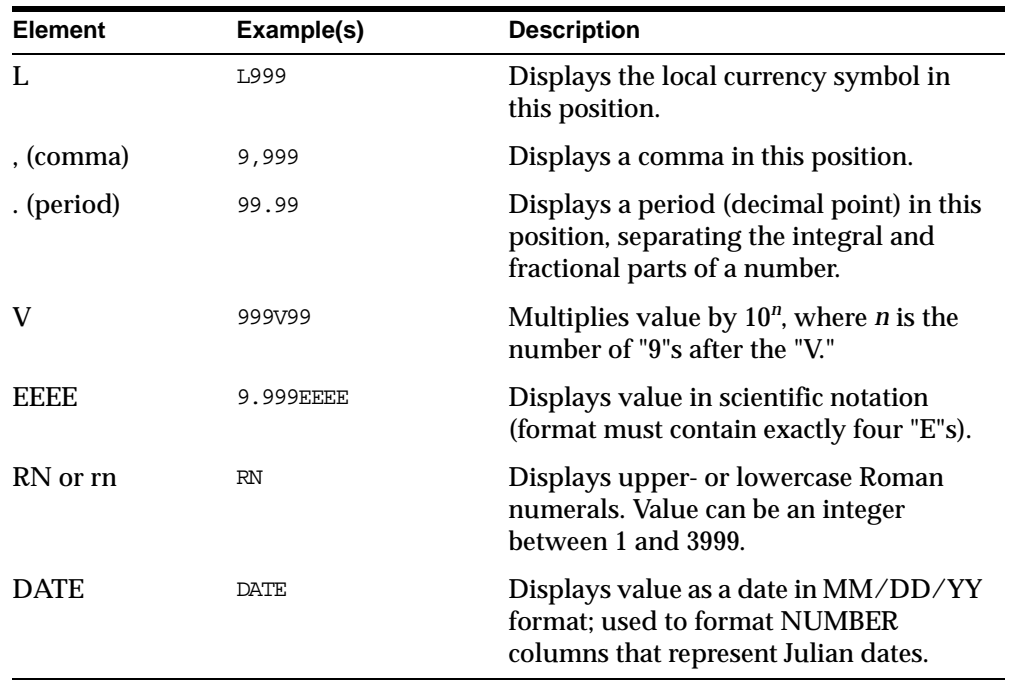

**COMP[UTE] [function [LAB[EL] text] ...**

```
OF {expr|column|alias} ...
```

```
ON {expr|column|alias|REPORT|ROW} ...]
```
Calculates and prints summary lines, using various standard computations, on subsets of selected rows, or lists all COMPUTE definitions. The following table lists valid functions. All functions except NUMBER apply to non-null values only.

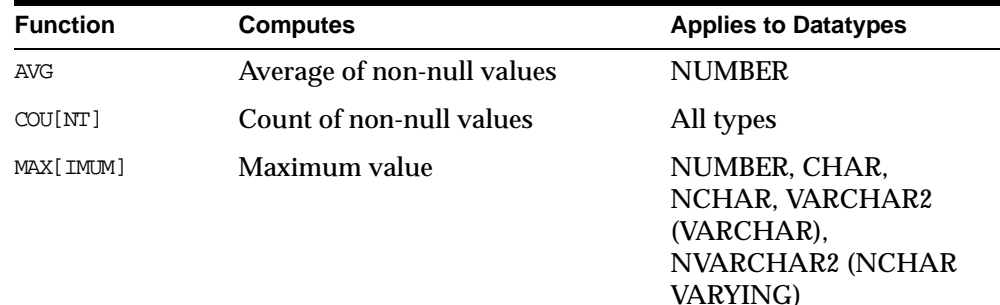

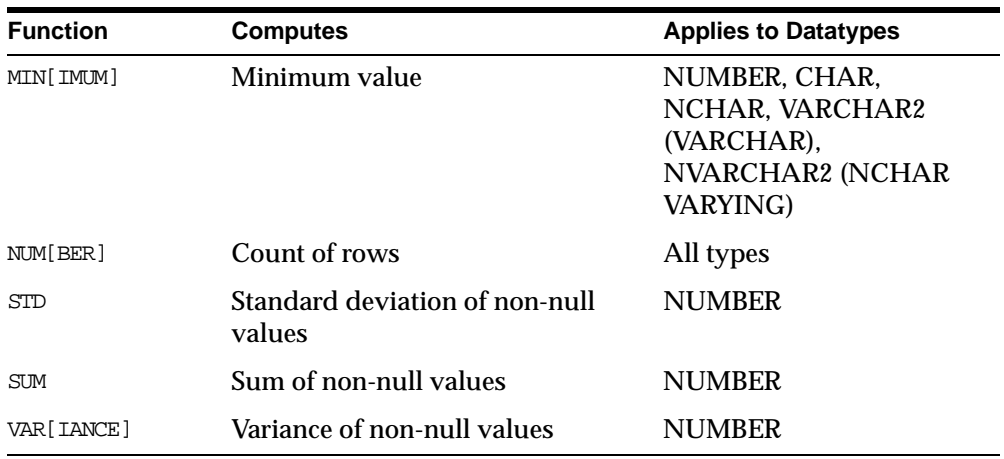

- **REPF[OOTER] [PAGE] [printspec [text|variable] ...] |[OFF|ON]** Places and formats a specified report footer at the bottom of each report, or lists the current REPFOOTER definition. See REPHEADER for additional information on valid *printspec* clauses.
- **REPH[EADER] [PAGE] [printspec [text|variable] ...] |[OFF|ON]** Places and formats a specified report header at the top of each report, or lists the current REPHEADER definition. Use one of the following clauses in place of *printspec*:
	- COL <sup>n</sup> S[KIP] [n] TAB <sup>n</sup> LE[FT] CE[NTER] R[IGHT] BOLD FORMAT text

#### **SPO[OL] [filename[.ext]|OFF|OUT]**

Stores query results in an operating system file and, optionally, sends the file to a printer. OFF stops spooling. OUT stops spooling and sends the file to your host computer's standard (default) printer. Enter SPOOL with no clauses to list the current spooling status.

```
TTI[TLE] [printspec [text|variable] ...]|[OFF|ON]
            Places and formats a specified title at the top of each report page, or 
            lists the current TTITLE definition. Use one of the following clauses in 
            place of printspec:
```
COL <sup>n</sup> S[KIP] [n] TAB <sup>n</sup> LE[FT] CE[NTER] R[IGHT] BOLD FORMAT text

### **Accessing Databases**

Use the following commands to access and copy data between tables on different databases.

**CONN[ECT] [[logon] [AS [SYSOPER|SYSDBA]]]** where *logon* requires the following syntax:

username[/password] [@net\_service\_name]|/

Connects a given username to Oracle. If you omit *net\_service\_name*, connects you to the default database. If you omit *username* and/or *password*, SQL\*Plus prompts you for them. CONNECT followed by a slash (/) connects you using a default (OPS\$) logon.

**DISC[ONNECT]**

Commits pending changes to the database and logs the current username off Oracle, but does not exit SQL\*Plus.

**COPY {FROM username[/password]@net\_service\_name**

**|TO username[/password]@net\_service\_name**

**|FROM username[/password]@net\_service\_name**

**TO username[/password]@net\_service\_name}** 

**{APPEND|CREATE|INSERT|REPLACE} destination\_table**

**[(column, column ...)] USING query** Copies data from one Oracle database to a table in another. APPEND, CREATE, INSERT or REPLACE specifies how COPY treats the existing copy of the destination table (if it exists). USING *query* identifies the

source table and determines which rows and columns COPY copies from it.

#### **PASSW[ORD] [username]**

Allows you to change a password without echoing the password on an input device.

### **Miscellaneous**

**ARCHIVE LOG {LIST|STOP}|{START|NEXT|ALL|integer} [TO destination]** Starts or stops automatic archiving on online redo log files, manually (explicitly) archives specified redo log files, or displays information about redo log files.

```
DESC[RIBE] [schema.]object[@net_service_name]
           Lists the column definitions for the specified table, view or synonym or 
           the specifications for the specified function or procedure.
```

```
RECOVER [AUTOMATIC][FROM location]
```

```
 {[STANDBY] DATABASE [UNTIL options][USING BACKUP CONTROLFILE] 
  |TABLESPACE {tablespace [, tablespace ...]} 
  |DATAFILE {datafilename [, datafilename ...]} 
  |STANDBY {TABLESPACE tablespace [,tablespace ...]
    |DATAFILE datafilename [, datafilename ...]} 
    UNTIL CONTROLFILE
  |LOGFILE filename
  |CONTINUE [DEFAULT]
  |CANCEL}
 [PARALLEL clause]
```
where *options* requires the following syntax:

```
{CANCEL|CHANGE integer|TIME date}
```
and where *clause* requires the following syntax:

```
{PARALLEL ([DEGREE {integer|DEFAULT}
    |INSTANCES {integer|DEFAULT}]...)
   |NOPARALLEL}
```
Performs media recovery on one or more tablespaces, one or more datafiles, or the entire database.

#### **SET system\_variable value**

Sets a system variable to alter the SQL\*Plus environment for your current session, such as setting the display width for NUMBER data or the number of lines per page. Enter a system variable followed by a value as shown below:

```
APPI[NFO]{\Omega\vert OFF|text}ARRAY[SIZE] \{15|n\}AUTO[COMMIT] {OEF|ON|IMM[EDIATE]|n}AUTOP[RINT] {OFF|ON}
AUTORECOVERY {ON|OFF]
AUTOT[RACE] {OFF|ON|TRACE[ONLY]} [EXP[LAIN]] [STAT[ISTICS]]
BLO[CKTERMINATOR] \{ \_ | c \}CMDS[EP] \{ ; |c| OFF | ON \}COLSEP {_|text}
COM[PATIBILITY] {V7|V8|NATIVE}
CON[CAT] \{ \_ |c| OFF|ON \}COPYC[OMMIT] \{Q|n\}COPYTYPECHECK {OFF|ON}
DEF[INE] \{Z \leq |c|OFF|O\|DESCRIBE [DEPTH {1|n|ALL}][LINENUM {ON|OFF}][INDENT {ON|OFF}]
ECHO {OFF|ON}EDITF[ILE] file name[.ext]EMB[EDDED] {OFF|ON}
ESC[APE] \{\Delta | c| OFF | ON}
FEED[BACK] \{6|n| OFF| ON\}FLAGGER {OFF|ENTRY|INTERMED[IATE]|FULL}
FLU[SH] {OFF|ON}
HEA[DING] {OFF|ON}
HEADS[EP] \{\perp | c | OFF|\OmegaINSTANCE [instance_path|LOCAL]
LIN[ESIZE] \{80|n\}LOBOF[FSET] {n|1}LOGSOURCE [pathname]
LONG \{80|n\}LONGC[HUNKSIZE] {80|n}
NEWP[AGE] {\{1|n|nonE\}}NULL text
NUMF[ORMAT] format
NUM[WIDTH] \{10|n\}PAGES[IZE] \{24|n\}PAU[SE] {OFF|ON|text}RECSEP {WR[APPED]|EA[CH]|OFF}
RECSEPCHAR \{ |c\}
```

```
SERVEROUT[PUT] {OFF|ON} [SIZE n] [FOR[MAT] {WRA[PPED]|
    WOR[D_WRAPPED]|TRU[NCATED]}]
SHIFT[INOUT] \{VIS[IBLE] | INU[ISIBLE] \}SHOW[MODE] \{OFF|ON\}SQLBL[ANKLINES] {ON|OFF}
SQLC[ASE] {MIX[ED]|LO[WER]|UP[PER]}
SQLCO[NTIME] \{\geq |text\}SQLN[UMBER] {OFF|ON}
SQLPRE[FIX] \{ \# | c \}SQLP[ROMPT] {SQL≥ | text}
SQLT[ERMINATOR] \{i|c|\text{OFF}|0\}SUF[FIN] {SQL | text}TAB {OFF|ON}
TERM[OUT] {OFF|ON}
TI[ME] {OFF|ON}
TIMI[NG] {OFF|ON}
TRIM[OUT] {OFF|ON}
TRIMS[POOL] {ON|OFF}
UND[ERLINE] {\equiv |c|ON|OFF}VER[IFY] {OFF|ON}
WRA[P] {OFF|ON}
```
#### **SHO[W] [option]**

Lists the value of a SQL\*Plus system variable. Use one of the following terms or clauses in place of *option*:

```
system_variable
ALL
BTI[TLE]
DESCRIBE
ERR[ORS] [{FUNCTION|PROCEDURE|PACKAGE|PACKAGE BODY|
   TRIGGER|VIEW|TYPE|TYPE BODY} [schema.]name]
LNO
PARAMETERS [parameter_name]
PNO
REL[EASE]
REPF[OOTER]
REPH[EADER]
SGA
```
SPOO[L] SQLCODE TTI[TLE] USER

Enter any system variable set by the SET command in place of *system\_ variable*.

### **SQL Command List**

SQL commands were formerly documented in SQL\*Plus documentation. You should now refer to the *Oracle8i SQL Reference* for full documentation of these commands and clauses. Below is a list of major SQL commands:

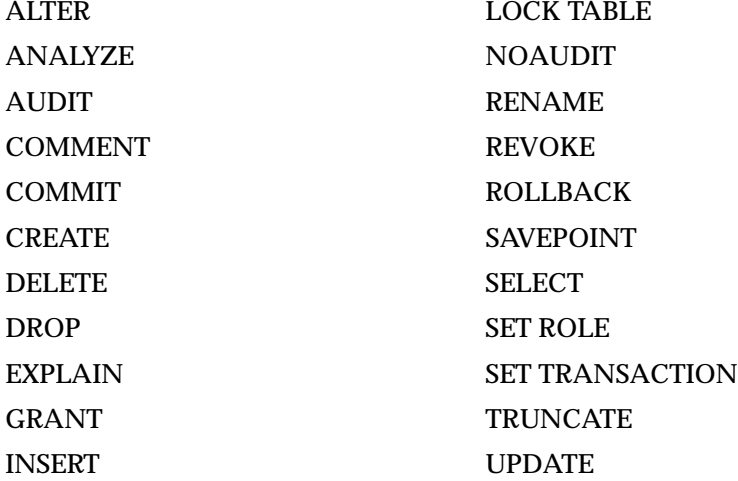

# **Notes**